# <span id="page-0-0"></span>**Física del Attosegundo**

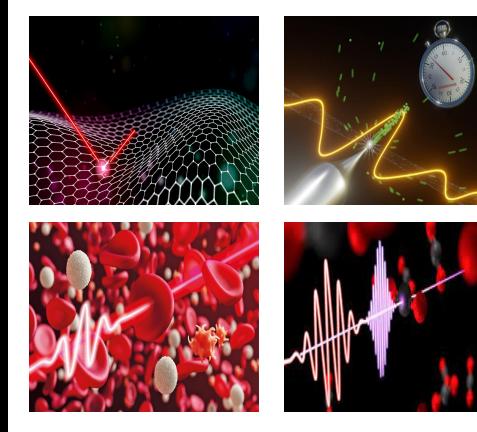

# Darío Mitnik

Instituto de Astronomía y Física del Espacio

Argentina

**FCE<sub>v</sub>N** 2024

# <span id="page-1-0"></span>**Hamiltoniano Numérico**

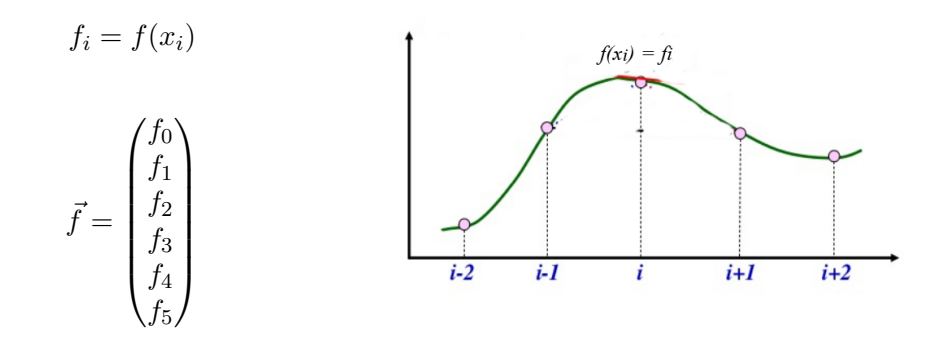

**Operadores** 

### $f(x_i) = f_i$  $\hat{V}(x) f(x)$  $i-2$  $i-1$  $i+1$  $i+2$  $\begin{pmatrix} V_0 & 0 & 0 & 0 & 0 \end{pmatrix}$  $\int f_0$  $\setminus$  $\setminus$  $0 \quad V_1 \quad 0 \quad 0 \quad 0 \quad 0$  $f_1$   $\begin{array}{c} \hline \end{array}$   $\begin{array}{c} \hline \end{array}$  $0 \t 0 \t V_2 \t 0 \t 0 \t 0$  $f<sub>2</sub>$  $\vec{f} =$  ${\bf V} =$  $0 \t 0 \t V_3 \t 0 \t 0$  $f_3$  $0 \t 0 \t 0 \t 0 \t V_4 \t 0$  $f_4$  $0 \t 0 \t 0 \t 0 \t V_5$  $f_5$  $V \vec{f} = \hat{V}(x) f(x)$

Darío Mitnik (IAFE – UBA) **[Attosecond Phyisics](#page-0-0)** FCEyN 2024

# Derivada Numérica

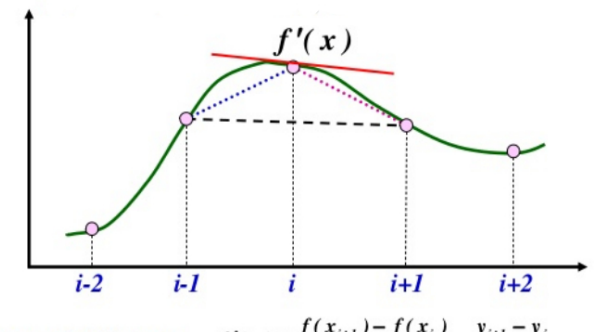

- $f'(x) \approx \frac{f(x_{i+1}) f(x_i)}{x_{i+1} x_i} = \frac{y_{i+1} y_i}{x_{i+1} x_i}$ • Forward difference
- Backward difference  $f'(x) \approx \frac{f(x_i) f(x_{i-1})}{x_i x_{i-1}} = \frac{y_i y_{i-1}}{x_i x_{i-1}}$
- $f'(x) \approx \frac{f(x_{i+1}) f(x_{i-1})}{x_{i+1} x_{i-1}} = \frac{y_{i+1} y_{i-1}}{x_{i+1} x_{i-1}}$ **Central difference**  $\bullet$

### Darío Mitnik (IAFE - UBA)

### **Attosecond Phyisics**

### **FCE<sub>v</sub>N** 2024

 $f(\boldsymbol{x} i) = f \hat{\imath}$ 

# Derivada Numérica: Diferencias Finitas

$$
f'_{i} = \frac{f_{i+1} - f_{i-1}}{2 \Delta x}
$$
\n
$$
\mathbf{D} = \frac{1}{2 \Delta x} \begin{pmatrix} 0 & 1 & 0 & 0 & 0 & 0 \\ -1 & 0 & 1 & 0 & 0 & 0 \\ 0 & -1 & 0 & 1 & 0 & 0 \\ 0 & 0 & -1 & 0 & 1 & 0 \\ 0 & 0 & 0 & -1 & 0 & 1 \\ 0 & 0 & 0 & 0 & -1 & 0 \end{pmatrix} \qquad \vec{f} = \begin{pmatrix} f_{0} \\ f_{1} \\ f_{2} \\ f_{3} \\ f_{4} \\ f_{5} \end{pmatrix}
$$
\n
$$
\mathbf{D} \vec{f} = \hat{D} f(x) = \vec{f'}
$$

# Derivada Segunda Numérica

$$
f_i'' = \frac{f_{i+1}' - f_i'}{\Delta x} = \frac{f_{i+1} - f_i - f_{i-1}}{\Delta x} = \frac{f_{i+1} - 2f_i + f_{i-1}}{(\Delta x)^2} = \frac{f_{i+1} - 2f_i + f_{i-1}}{(\Delta x)^2}
$$
\n
$$
\mathbf{B} = \frac{1}{(\Delta x)^2} \begin{pmatrix} -2 & 1 & 0 & 0 & 0 & 0 \\ 1 & -2 & 1 & 0 & 0 & 0 \\ 0 & 1 & -2 & 1 & 0 & 0 \\ 0 & 0 & 1 & -2 & 1 & 0 \\ 0 & 0 & 0 & 1 & -2 & 1 \\ 0 & 0 & 0 & 0 & 1 & -2 \end{pmatrix} \quad \vec{f} = \begin{pmatrix} f_0 \\ f_1 \\ f_2 \\ f_3 \\ f_4 \\ f_5 \end{pmatrix}
$$

$$
\mathbf{B}\,\vec{f} = \hat{\nabla}^2\,f(x) = \vec{f}''
$$

# Hamiltoniano Numérico

$$
\hat{H}\,\varphi(x) = -\frac{1}{2}\frac{d^2\,\varphi(x)}{dx} + V(x)\,\varphi(x)
$$

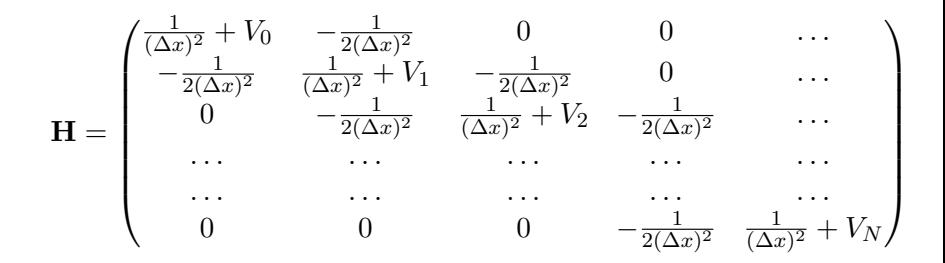

$$
\mathbf{H}\,\vec{f} = \hat{H}\,\varphi(x)
$$

# **Integral Numérica**

$$
\int_{a}^{b} f(x) dx \approx \sum_{i=1}^{N} f_i \Delta x
$$

Otra aproximación (trapecios):

$$
\int f(x) dx \approx \sum_{i=0}^{N-1} \frac{f_{i+1} + f_i}{2} \Delta x =
$$

$$
= \frac{1}{2} f_0 + \sum_{i=1}^{N-1} f_i + \frac{1}{2} f_N
$$

$$
Darío Mitnik (IAFE - UBA)
$$

**Attosecond Phyisics** 

$$
f(x) = f
$$

**FCEyN 2024** 

# <span id="page-8-0"></span>Derivadas con Transformadas de Fourier

Transformada de Fourier

$$
\mathcal{F}(k) = \int_{-\infty}^{\infty} f(t) e^{-i2\pi kt} dt
$$
 (1)

Antitransformada:

$$
f(t) = \int_{-\infty}^{\infty} \mathcal{F}(k) e^{i 2\pi kt} dk
$$
 (2)

# Análisis y Síntesis

Para función periódica de  $t \in [-\frac{F}{2}]$  $\frac{P}{2}, \frac{F}{2}$  $\frac{P}{2}$ :

$$
c_k = \frac{1}{P} \int_{-\frac{P}{2}}^{\frac{P}{2}} f(t) e^{-i 2\pi \frac{k}{P} t} dt
$$

Síntesis:

$$
f(t) = \sum_{n = -\infty}^{\infty} c_k e^{i 2\pi \frac{k}{P} t}
$$

# Notación más simple

$$
\mathcal{F}[f](k) = \int_{-\infty}^{\infty} f(t) e^{-ikt} dt
$$

Antitransformada:

 $\mathcal{F}^{-1}[f(t)](k)$ 

Darío Mitnik (IAFE - UBA)

**FCEyN 2024** 

## **Derivadas**

Derivada de la Transformada:

$$
\frac{d}{dk}\mathcal{F}[f](k) = -i\mathcal{F}[tf(t)](k)
$$

Darío Mitnik (IAFE - UBA)

## **Derivadas**

Transformada de la derivada:

$$
\mathcal{F}[f'](k) = ik \,\mathcal{F}[f](k)
$$

$$
\mathcal{F}[f^{(n)}](k) = (ik)^n \mathcal{F}[f](k)
$$

## **Derivadas**

Transformada de la derivada:

$$
\mathcal{F}[f^{(n)}](k) = (ik)^n \mathcal{F}[f](k)
$$

Receta para derivar  $f^{(n)}$  :

- 1. Transformar la función  $f$
- 2. Multiplicar por  $(ik)^n$
- 3. Antitransformar

# Schrödinger en el espacio de momentos

Partícula libre:

$$
\hat{H}\,\psi(x) = -\frac{\hbar^2}{2m}\frac{d^2}{dx^2}\psi(x)
$$

$$
\mathcal{F}[\psi(x)](k)\equiv \phi(k)
$$

$$
\mathcal{F}[\hat{H} \psi(x)](k) = -\frac{\hbar^2}{2m} k^2 \mathcal{F}[\psi(x)]
$$

$$
= -\frac{\hbar^2}{2m} k^2 \phi(k)
$$

Darío Mitnik (IAFE – UBA) [Attosecond Phyisics](#page-0-0)

 $\sim$ 

# <span id="page-15-0"></span>Time Dependent Schrödinger Equation

$$
i\hbar \frac{d}{dt}\Psi(x,t) = \hat{H}\Psi(x,t)
$$

Solución:

$$
\Psi(x, \Delta t) = \exp\left[-i\frac{\Delta t}{\hbar}\hat{H}\right]\Psi(x, 0)
$$

Fourier

### **TDSE**

# **Forma Bestia**

$$
\Psi(x,\Delta t) = \exp\left[-i\frac{\Delta t}{\hbar}\hat{H}\right]\Psi(x,0)
$$

Podemos hacer:

$$
\exp\left[-i\frac{\Delta t}{\hbar}\hat{H}\right] \approx 1 + \left(-i\frac{\Delta t}{\hbar}\right)\hat{H} + \frac{1}{2}\left(-i\frac{\Delta t}{\hbar}\right)^{2}\hat{H}^{2} + \cdots + \frac{1}{n!}\left(-i\frac{\Delta t}{\hbar}\right)^{n}\hat{H}^{n}
$$

Recomendación: Guardar  $\varphi_1 = \hat{H}\Psi$ , luego multiplicar  $\varphi_2 = \hat{H}\varphi_1 = \hat{H}^2\Psi$ , ..., y finalmente,  $\varphi_n = \hat{H}\varphi_{n-1}$ .

Darío Mitnik (IAFE - UBA)

# Interludio cuántico: Función de Operadores

$$
\hat{A} \varphi_n = a_n \varphi_n \n\hat{A}^2 \varphi_n = \hat{A} \hat{A} \varphi_n = \hat{A} a_n \varphi_n = a_n \hat{A} \varphi_n = a_n^2 \varphi_n \n\hat{A}^3 \varphi_n = \hat{A} \hat{A}^2 \varphi_n = a_n^3 \varphi_n \n\cdots = \cdots \n\hat{A}^n \varphi_n = a_n^n \varphi_n
$$

Entonces, cualquier función de  $\hat{A}$ , aplicada a un autovector es

$$
f(\hat{A})\varphi_n = f(a_n)\varphi_n
$$

# **Función de Operadores**

Cualquier función de  $\hat{A}$ , aplicada a un autovector es

$$
f(\hat{A})\varphi_n = f(a_n)\varphi_n
$$

Por ejemplo:

$$
e^{\hat{A}}\,\varphi_n=e^{a_n}\,\varphi_n
$$

$$
Darío Mitnik (IAFE - UBA)
$$

# **Función de Operadores**

*i* Qué pasa si se aplica esa función de un operador Hermítico a un estado cualquiera (no necesariamente a un autovector)?

$$
f(\hat{A}) \psi = f(\hat{A}) \sum_{n} c_n \varphi_n = \sum_{n} c_n f(\hat{A}) \varphi_n =
$$

$$
= \sum_{n} c_n f(a_n) \varphi_n
$$

Por ejemplo:

$$
e^{\hat{A}}\,\psi = \sum_{n} \, c_n \, e^{a_n} \, \varphi_n
$$

# **Evolución Temporal**

Si logramos diagonalizar el Hamiltoniano:

$$
\hat{H}\varphi_n(x) = E_n \varphi_n(x)
$$

entonces podemos escribir cualquier estado inicial como combinación lineal de los estados estacionarios:

$$
\Psi(x,t=0) = \sum_{n} c_n \varphi_n(x)
$$

Por lo tanto:

$$
\Psi(x,t) = e^{-i\frac{t}{\hbar}\hat{H}} \Psi(x,0) = \sum_{n} e^{-i\frac{t}{\hbar}E_n} c_n \varphi_n(x)
$$

# Split Operator

$$
\Psi(x, \Delta t) = \exp\left[-i\frac{\Delta t}{\hbar}\hat{H}\right]\Psi(x, 0)
$$

$$
\hat{H} = \frac{-\hbar^2}{2m} \frac{d^2}{dx^2} + \hat{V}(x) \equiv \hat{T}(x) + \hat{V}(x) \n= \frac{1}{2}\hat{T}(x) + \hat{V}(x) + \frac{1}{2}\hat{T}(x)
$$

$$
\exp\left[-i\frac{\Delta t}{\hbar}\hat{H}\right] \approx \exp\left[-i\frac{\Delta t}{2\hbar}\hat{T}\right] \exp\left[-i\frac{\Delta t}{\hbar}\hat{V}\right] \exp\left[-i\frac{\Delta t}{2\hbar}\hat{T}\right] =
$$
  
= 
$$
\exp\left[-i\frac{\Delta t}{2\hbar}\frac{-\hbar^2}{2m}\frac{d^2}{dx^2}\right] \exp\left[-i\frac{\Delta t}{\hbar}V(x)\right] \exp\left[-i\frac{\Delta t}{2\hbar}\frac{-\hbar^2}{2m}\frac{d^2}{dx^2}\right]
$$

# Split Operator

\n- **1.** 
$$
\mathcal{F}[\psi(x)] \rightarrow \phi(p)
$$
\n- **2.** Multiply by  $\exp\left[-i\frac{\Delta t}{2\hbar}\frac{k^2}{2m}\right]$
\n- **3.**  $\mathcal{F}^{-1}[\phi(p)] \rightarrow \psi(x)$
\n- **4.** Multiply by  $\exp\left[-i\frac{\Delta t}{\hbar}V(x)\right]$
\n- **5.**  $\mathcal{F}[\psi(x)] \rightarrow \phi(p)$
\n- **6.** Multiply by  $\exp\left[-i\frac{\Delta t}{2\hbar}\frac{k^2}{2m}\right]$
\n- **7.**  $\mathcal{F}^{-1}[\phi(p)] \rightarrow \psi(x)$
\n

# Métodos Explícitos

$$
i\hbar \frac{d}{dt}\Psi(x,t) = \hat{H}\Psi(x,t)
$$

Discretizado se convierte en:

$$
i\hbar \frac{\psi^{n+1}_j - \psi^n_j}{\tau} = \hat{H} \psi^n_j
$$

y solucionando para  $\psi_j^{n+1}$  se puede escribir en forma matricial:

$$
\boldsymbol{\psi}^{n+1} = \left(\mathbf{I} - \frac{i\tau}{\hbar} \, \mathbf{H}\right) \, \boldsymbol{\psi}^n
$$

# **Métodos Explícitos**

Interpretación:

$$
\boldsymbol{\psi}^{n+1} = \left(\mathbf{I} - \frac{i\tau}{\hbar} \, \mathbf{H}\right) \, \boldsymbol{\psi}^n
$$

El primer término de la expansión de Taylor:  $e^{-z} \approx 1 - z$ . Este método es inestable.

Darío Mitnik (IAFE - UBA)

# Métodos Implícitos

Asumimos ahora que el lado derecho está en el futuro:

$$
i\hbar \frac{\psi_j^{n+1} - \psi_j^n}{\tau} = \hat{H} \psi_j^{n+1}
$$

y solucionando para  $\psi_j^{n+1}$  se puede escribir en forma matricial:

$$
\left(\mathbf{I} + \frac{i\tau}{\hbar} \mathbf{H}\right) \boldsymbol{\psi}^{n+1} = \boldsymbol{\psi}^n
$$

$$
\boldsymbol{\psi}^{n+1} = \left(\mathbf{I} + \frac{i\tau}{\hbar} \, \mathbf{H}\right)^{-1} \, \boldsymbol{\psi}^n
$$

# Métodos Implícitos

Interpretación:

$$
\boldsymbol{\psi}^{n+1} = \left(\mathbf{I} + \frac{i\tau}{\hbar} \, \mathbf{H}\right)^{-1} \, \boldsymbol{\psi}^n
$$

Si  $z \to 0$ , se puede aproximar  $(1+z)^{-1} \approx (1-z)$ . Alternativamente:  $e^{-z} = \frac{1}{e^{z}}$  $\frac{1}{e^z} \approx (1+z)^{-1}.$ Este método es estable, pero menos correcto. Requiere *inversión* de matrices (\$\$\$).

# Método de Crank-Nicolson

Promediamos el lado derecho:

$$
i\hbar \frac{\psi^{n+1}_j - \psi^n_j}{\tau} = \hat{H} \frac{1}{2} \left( \psi^n_j + \psi^{n+1}_j \right)
$$

En notación matricial:

$$
\boldsymbol{\psi}^{n+1} - \boldsymbol{\psi}^n = -\frac{i\tau}{2\hbar} \, \mathbf{H} \, \left( \boldsymbol{\psi}^n + \boldsymbol{\psi}^{n+1} \right)
$$

$$
\left( \mathbf{I} + \frac{i\tau}{2\hbar} \, \mathbf{H} \right)^{-1} \, \boldsymbol{\psi}^{n+1} = \left( \mathbf{I} - \frac{i\tau}{2\hbar} \, \mathbf{H} \right) \, \boldsymbol{\psi}^n
$$

# Método de Crank-Nicolson

$$
\boldsymbol{\psi}^{n+1} = \frac{\left(\mathbf{I} - \frac{i\tau}{2\hbar} \, \mathbf{H}\right)}{\left(\mathbf{I} + \frac{i\tau}{2\hbar} \, \mathbf{H}\right)} \; \boldsymbol{\psi}^n
$$

Aproximación de Páde:  $e^{-z} \approx \frac{1-z}{1+z}$  $rac{1-z}{1+z}$ . Para z compleja:  $(e^{-z})^* = (e^{-z})^{-1}$ . Por lo tanto, el operador es unitario.

Darío Mitnik (IAFE – UBA) **[Attosecond Phyisics](#page-0-0)** FCEyN 2024